Министерство образования, науки и молодёжной политики Республики Коми Государственное профессиональное образовательное учреждение «Сосногорский технологический техникум»

Утверждаю Директор Ушакова И.В.  $20 \mathscr{19}_{\Gamma}$ .

### РАБОЧАЯ ПРОГРАММА УЧЕБНОЙ ДИСЦИПЛИНЫ ЕН.02. ИНФОРМАТИКА

образовательной программы среднего профессионального образования по подготовке специалистов среднего звена по специальности

23.02.03 Техническое обслуживание и ремонт автомобильного транспорта

Форма обучения: очная Срок обучения: 3 года 10 месяцев

Сосногорск, 2019 г.

### **Рабочая программа учебной дисциплины ЕН.02. Информатика образовательной программы среднего профессионального образования по подготовке специалистов среднего звена по специальности 23.02.03 Техническое обслуживание и ремонт автомобильного транспорта**  (базовая подготовка)

#### **Организация-разработчик:**

Государственное профессиональное образовательное учреждение «Сосногорский технологический техникум».

#### **Разработчик:**

Селиванова Марина Викторовна, преподаватель информатики первой квалификационной категории.

#### **Аннотация**

Рабочая программа учебной дисциплины ЕН.02. Информатика разработана на основе требований:

- Федерального закона Российской Федерации от 29 декабря 2012 г. № 273 (ред. от 03.08.2018 г.) – ФЗ «Об образовании в Российской Федерации»;
- Федерального государственного образовательного стандарта среднего профессионального образования по специальности 23.02.03 Техническое обслуживание и ремонт автомобильного транспорта, утвержденного Приказом Министерства образования и науки РФ от 22 апреля 2014 г. № 383.

Рабочая программа рассмотрена на заседании методической комиссии профессионального цикла ГПОУ «Сосногорского технологического техникума». Протокол № 1 от 30 августа 2019 г.

# **СОДЕРЖАНИЕ**

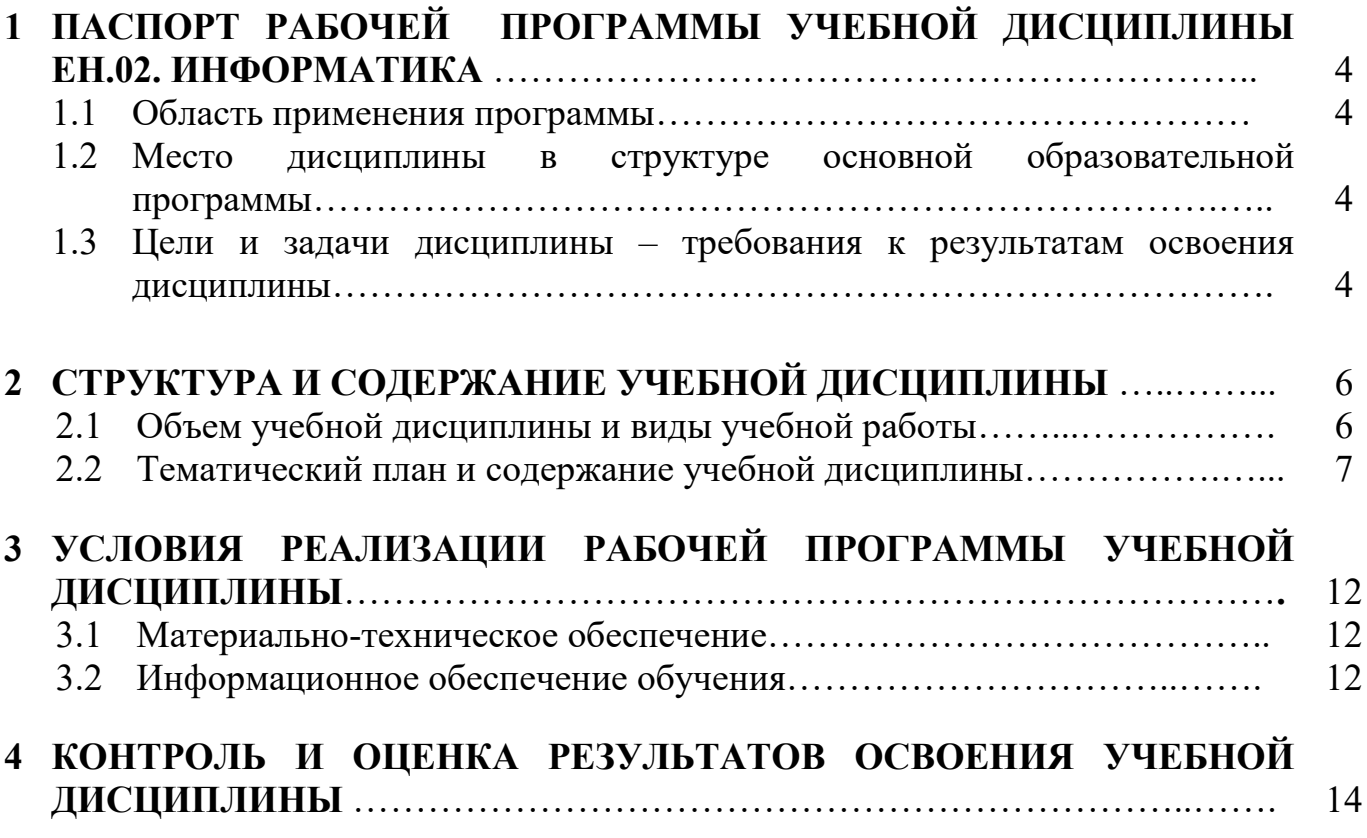

# **1 ПАСПОРТ РАБОЧЕЙ ПРОГРАММЫ УЧЕБНОЙ ДИСЦИПЛИНЫ ЕН.02. ИНФОРМАТИКА**

### **1.1. Область применения программы**

Рабочая программа учебной дисциплины является частью основной образовательной программы в соответствии с ФГОС среднего профессионального образования по подготовке специалистов среднего звена по специальности 23.02.03 Техническое обслуживание и ремонт автомобильного транспорта (базовая подготовка).

**1.2. Место дисциплины в структуре основной образовательной программы:** дисциплина ЕН.02. Информатика является обязательной частью образовательной программы среднего профессионального образования по подготовке специалистов среднего звена по специальности 23.02.03 Техническое обслуживание и ремонт автомобильного транспорта и входит в математический и общий естественнонаучный учебный цикл.

### **1.3. Цели и задачи дисциплины – требования к результатам освоения дисциплины**

В результате освоения дисциплины обучающийся должен **уметь**:

использовать изученные прикладные программные средства.

В результате освоения дисциплины обучающийся должен **знать**:

- основные понятия автоматизированной обработки информации;
- общий состав и структуру персональных электронно-вычислительных машин (ЭВМ) и вычислительных систем;
- базовые системы, программные продукты и пакеты прикладных программ.

Учебная дисциплина ЕН.02. Информатика способствует формированию следующих **профессиональных и общих компетенций:** 

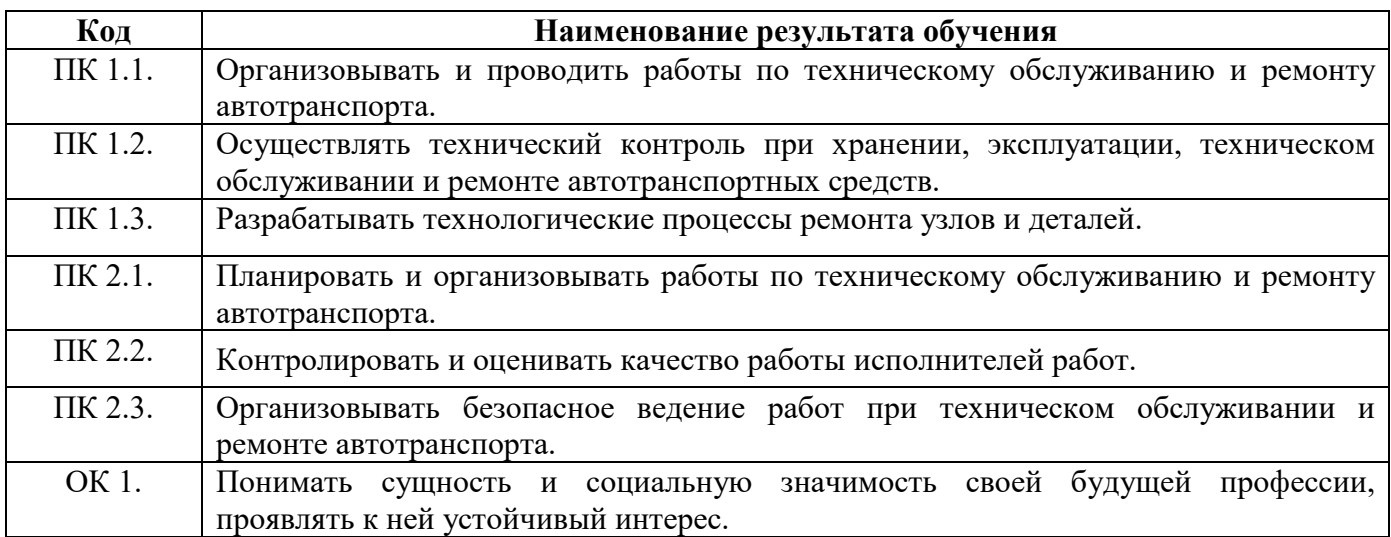

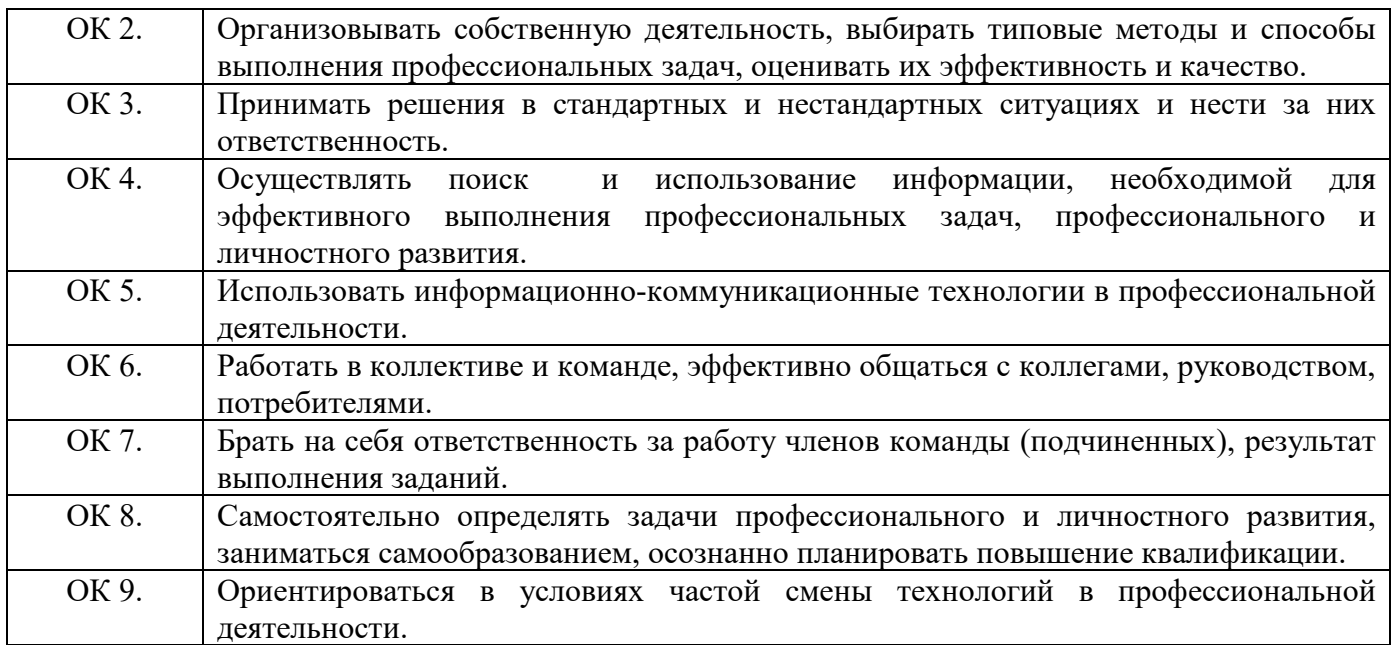

# **2 СТРУКТУРА И СОДЕРЖАНИЕ УЧЕБНОЙ ДИСЦИПЛИНЫ**

# **2.1. Объем учебной дисциплины и виды учебной работы**

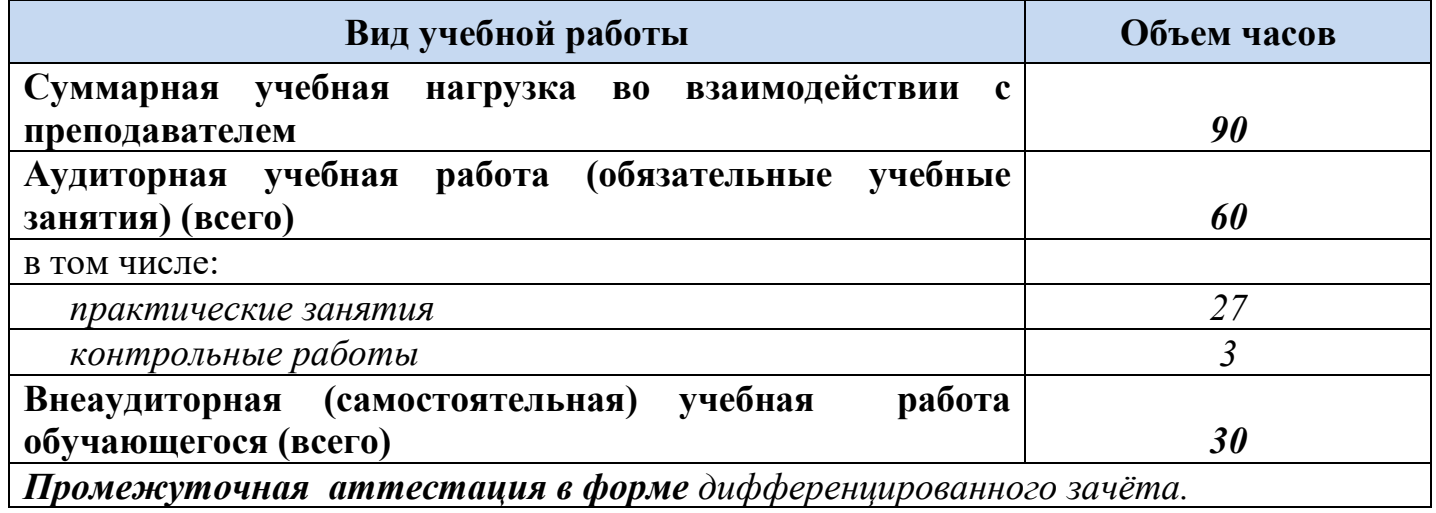

### **2.2. Тематический план и содержание учебной дисциплины**

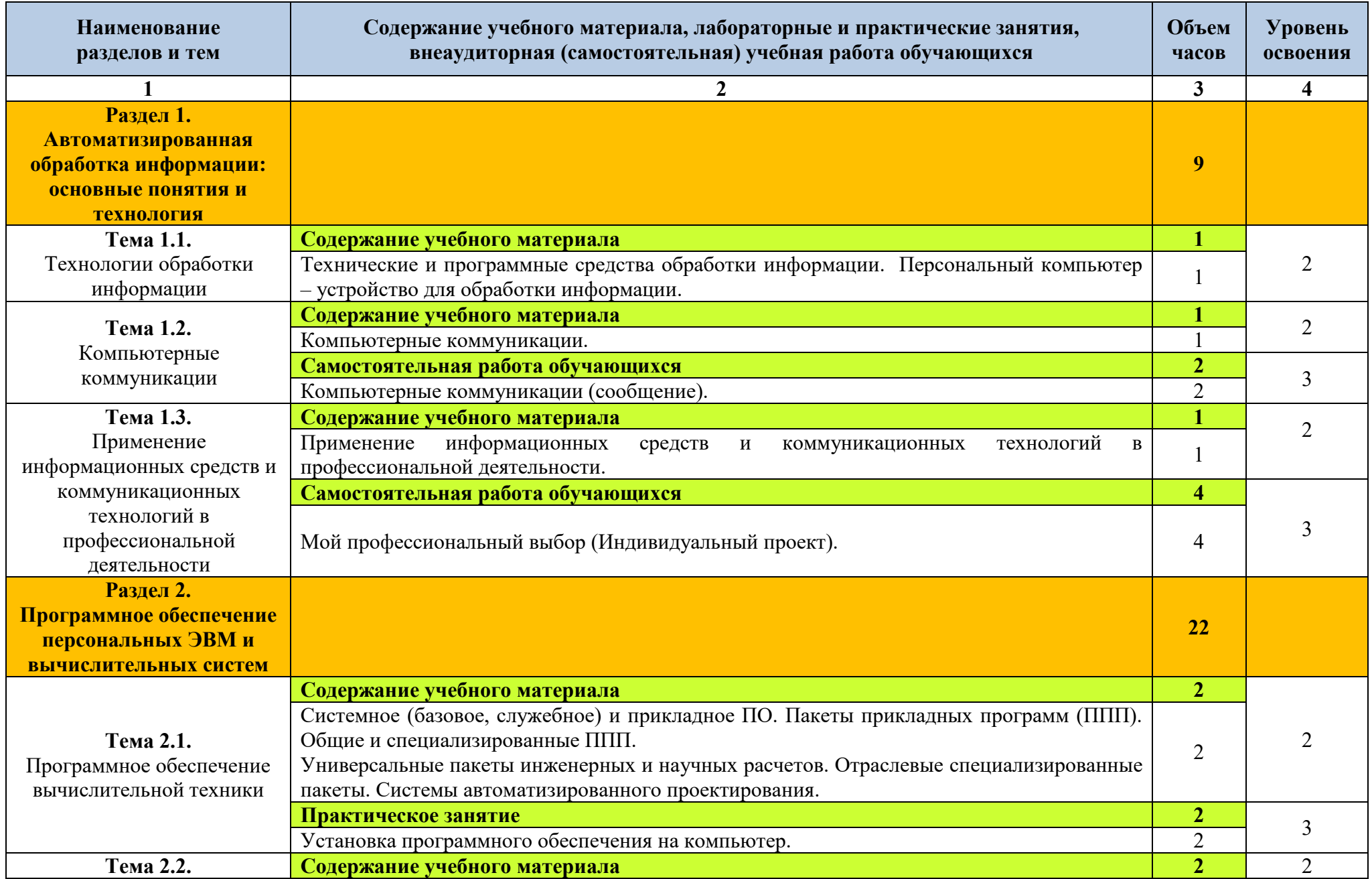

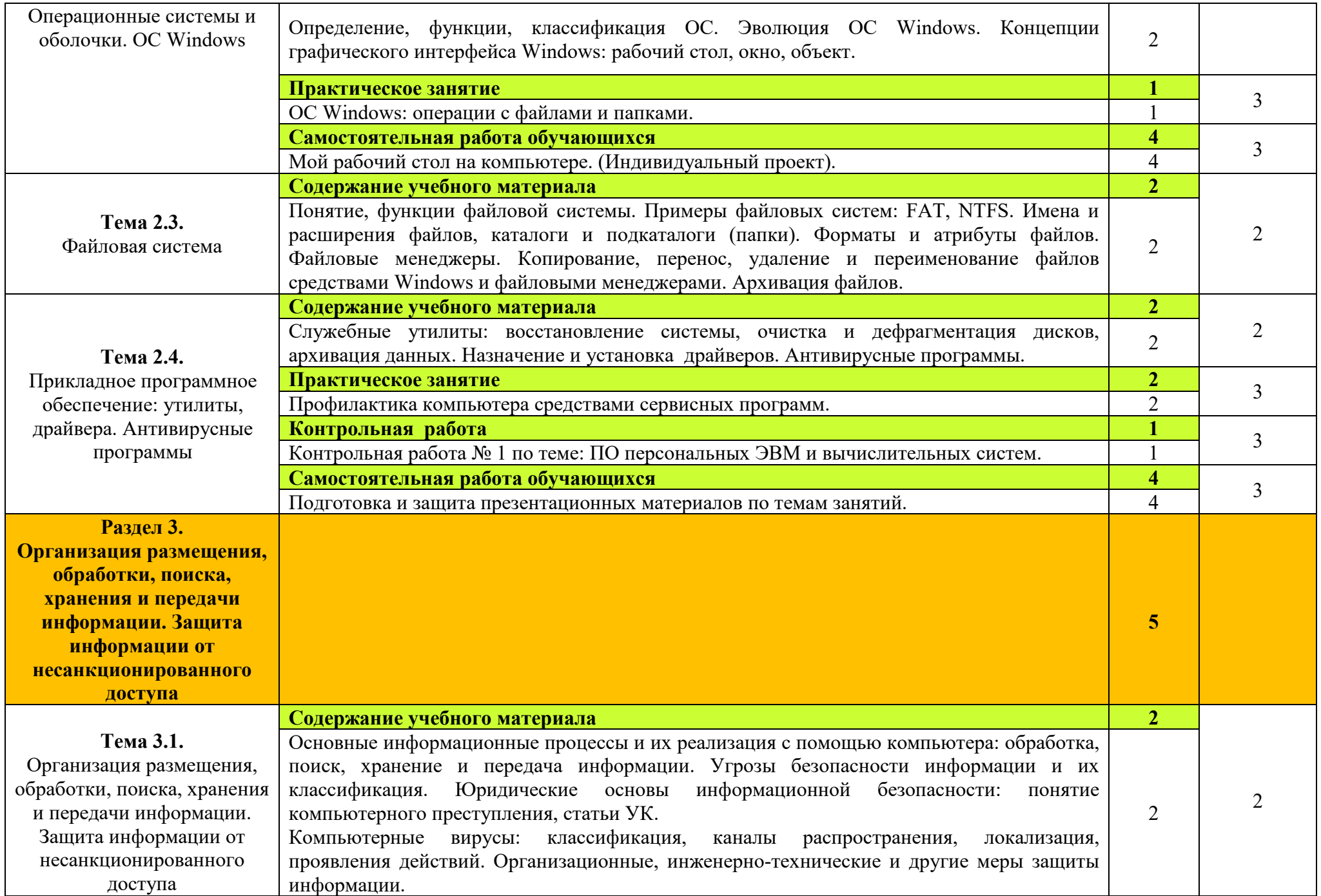

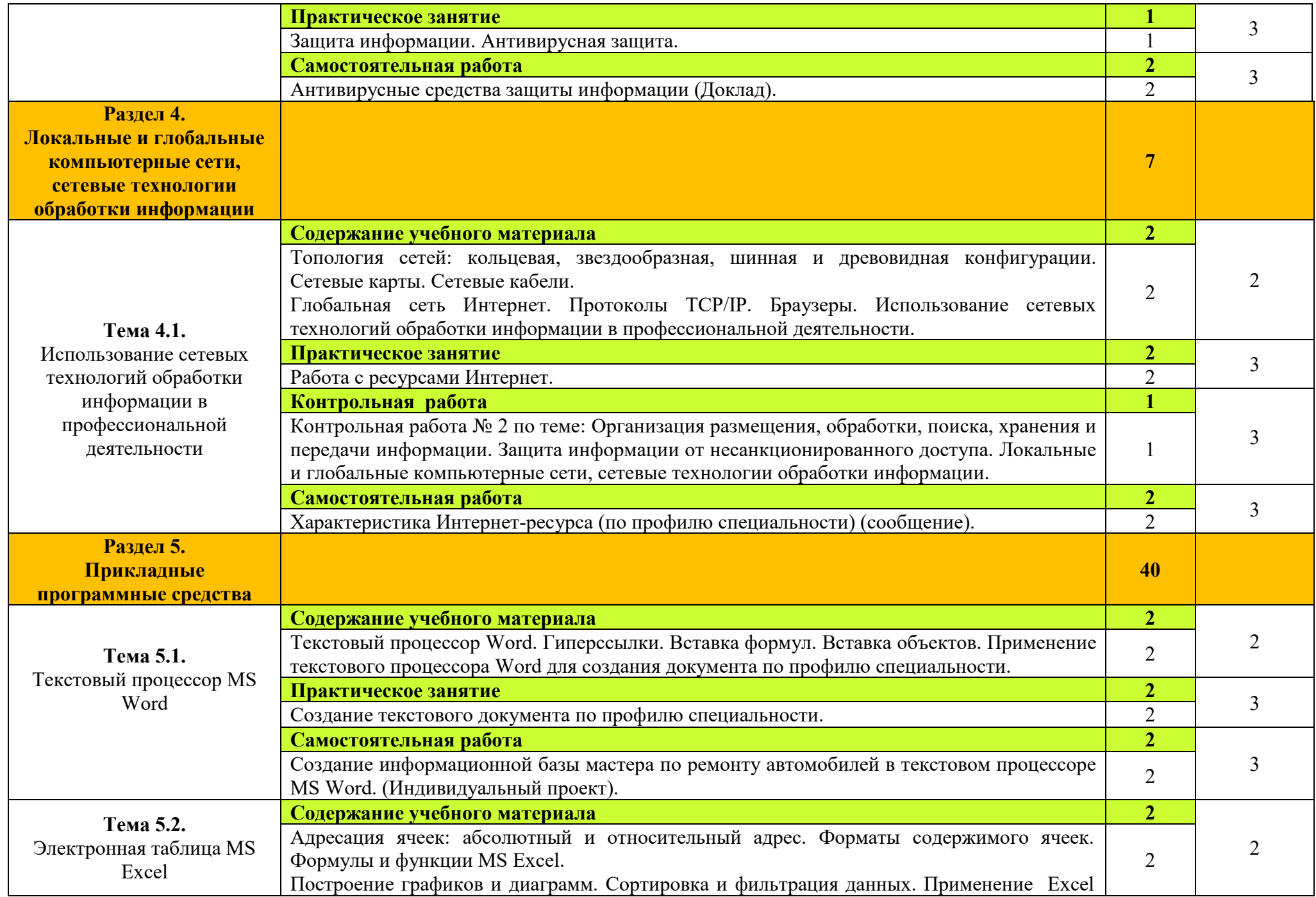

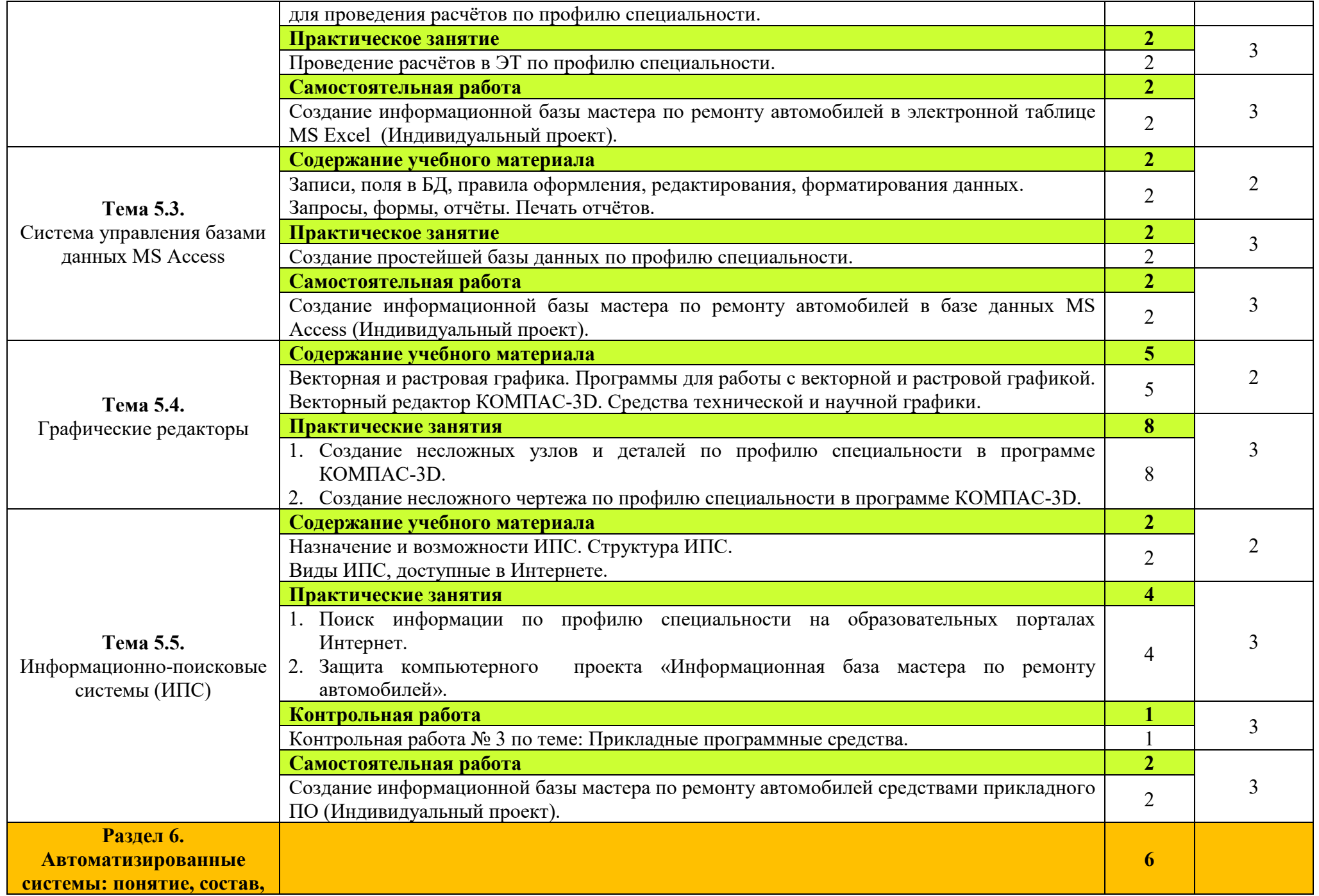

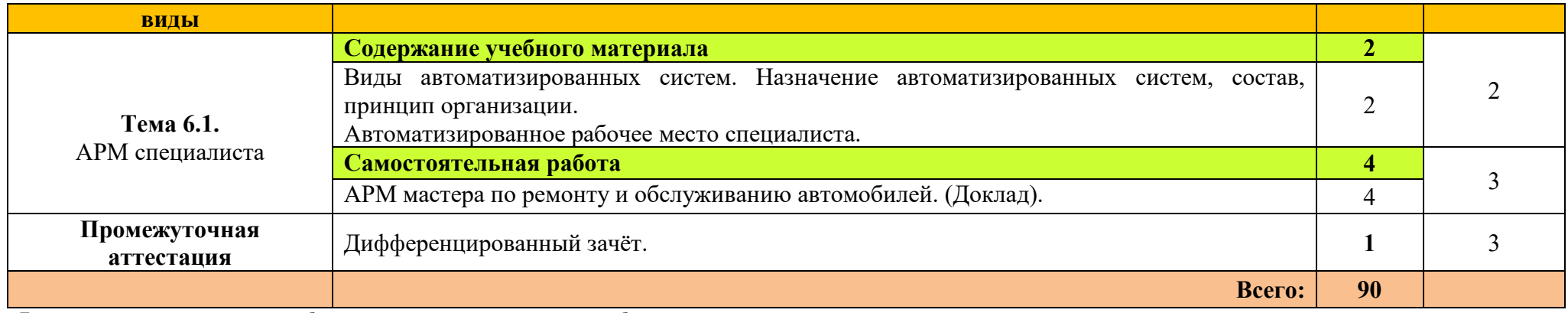

Для характеристики уровня освоения учебного материала используются следующие обозначения: 1. – ознакомительный (узнавание ранее изученных объектов, свойств);

2. – репродуктивный (выполнение деятельности по образцу, инструкции или под руководством); 3. – продуктивный (планирование и самостоятельное выполнение деятельности, решение проблемных задач).

## **3 УСЛОВИЯ РЕАЛИЗАЦИИ РАБОЧЕЙ ПРОГРАММЫ УЧЕБНОЙ ДИСЦИПЛИНЫ**

### **3.1. Материально-техническое обеспечение**

 Для реализации рабочей программы учебной дисциплины имеется учебный кабинет Информатика и информационные технологии.

### **Технические средства обучения:**

- интерактивная доска;
- мультимедийный проектор;
- рабочее место преподавателя, оснащенное ноутбуком;
- посадочные места по количеству обучающихся;
- рабочие места обучающихся, оборудованные персональным компьютером, объединённые в локальную сеть и выходом в сеть Интернет;
- многофункциональный принтер;
- комплект сетевого оборудования;
- устройства ввода/вывода звуковой информации колонки и наушники с микрофоном.

### **Дидактические средства обучения:**

- практические задания и методические указания по их выполнению;
- тестовые задания и контрольные работы для проведения текущего контроля знаний по дисциплине;
- опорные конспекты лекций по дисциплине;
- компьютерные презентации;
- тест к дифференцированному зачету.

### **Программные средства обучения:**

- операционная системаWindows;
- пакет офисных программ MS Officce;
- антивирусная программа;
- программа-архиватор;
- редактор векторной графики КОМПАС-3D;
- мультимедиа проигрыватель, входящий в состав операционной системы;
- браузер.

### **3.2. Информационное обеспечение обучения**

#### **Основные источники:**

1. Михеева Е.В., Титова О.И. Информатика: учебник для студ. учреждений сред. проф. образования. – М. Издательский центр «Академия», 2012 г.

- 2. Михеева Е.В., Титова О.И. Информатика [Электронный ресурс]: учебник для студ. учреждений сред. проф. образования. – М. Издательский центр «Академия», 2016 г.
- 3. Михеева Е.В. Практикум по информатике: учеб. пособие для студ. учреждений сред. проф. образования. – М. Издательский центр «Академия», 2013 г.
- 4. Михеева Е.В. Информационные технологии в профессиональной деятельности: учебное пособие для студ. учреждений сред. проф. образования. - М.: Издательский центр «Академия», 2012 г.
- 5. Михеева Е.В. Информационные технологии в профессиональной деятельности [Электронный ресурс]: учебное пособие для студ. учреждений сред. проф. образования. - М.: Издательский центр «Академия», 2016 г.
- 6. Михеева Е.В. Практикум по информационным технологиям в профессиональной деятельности: учебное пособие для студ. учреждений сред. проф. образования. - М.: Издательский центр «Академия», 2014 г.

### **Дополнительные источники:**

- 1. Михеева Е.В. Информационные технологии в профессиональной деятельности. Технические специальности: учебник для студ. учреждений сред. проф. образования. - М.: Издательский центр «Академия», 2014 г.
- 2. Мельников В.П., Клейменов С.А., Петраков А.В. Информационная безопасность и защита информации: учеб. пособие. - М., 2005 г.
- 3. Мельников В.П., Клейменов С.А., Петраков А.В. Информационная безопасность и защита [Электронный ресурс]: учеб. пособие. - М., 2012 г.

## **4 КОНТРОЛЬ И ОЦЕНКА РЕЗУЛЬТАТОВ ОСВОЕНИЯ УЧЕБНОЙ ДИСЦИПЛИНЫ**

Контроль и оценка результатов освоения учебной дисциплины осуществляется преподавателем в процессе проведения практических занятий, тестирования, контрольных работ, а также выполнения обучающимися индивидуальных заданий.

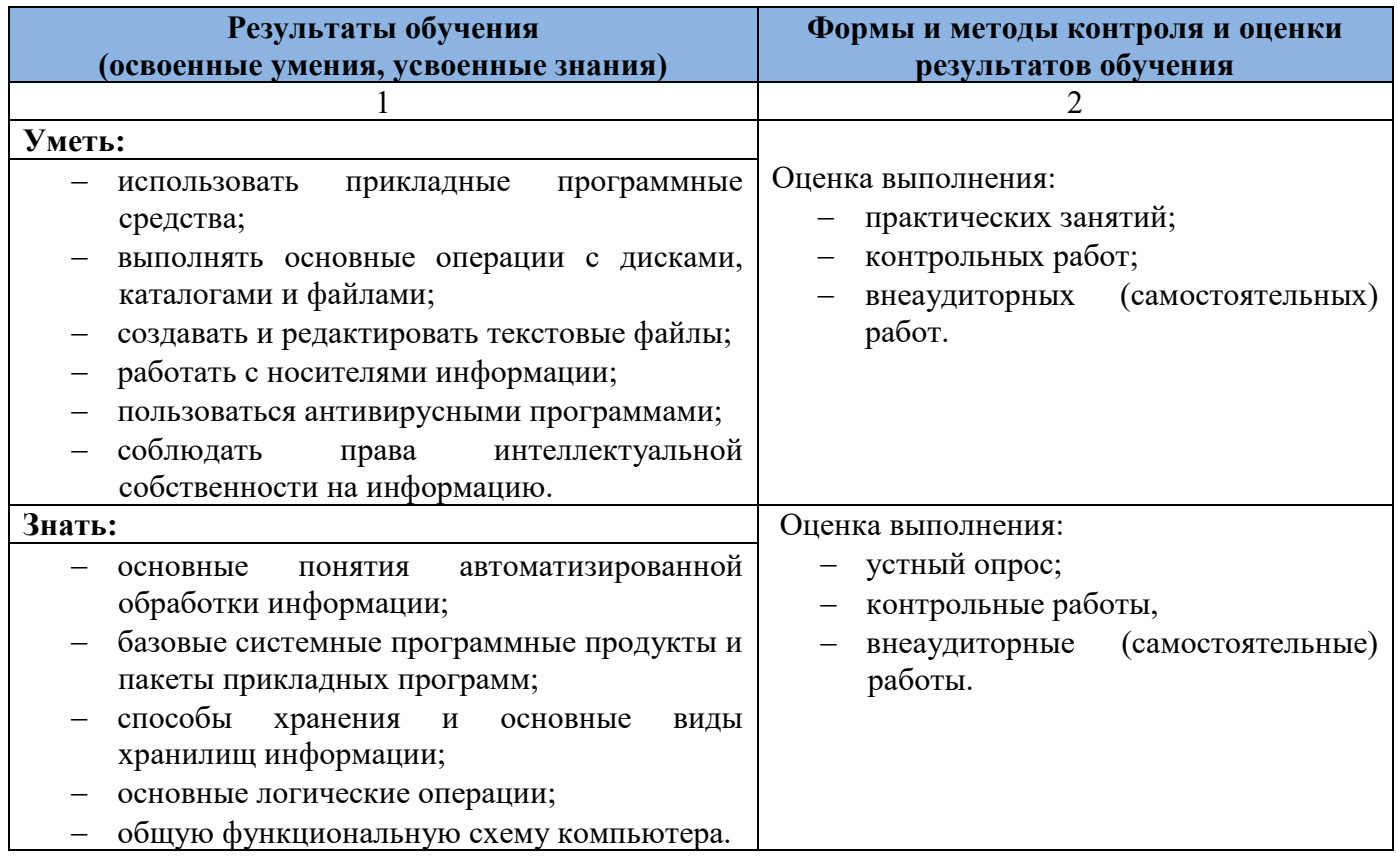

Оценка индивидуальных образовательных достижений по результатам текущего контроля производится в соответствии с универсальной шкалой (таблица).

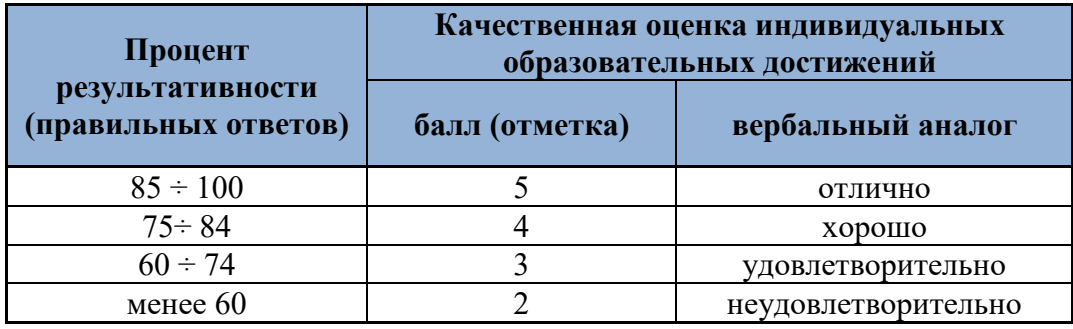

На этапе текущего контроля по медиане качественных оценок индивидуальных образовательных достижений определяется интегральная оценка освоенных обучающимися профессиональных и общих компетенций как результатов освоения учебной дисциплины.

### **Поурочное планирование теоретических занятий учебной дисциплины: ЕН.02 Информатика**

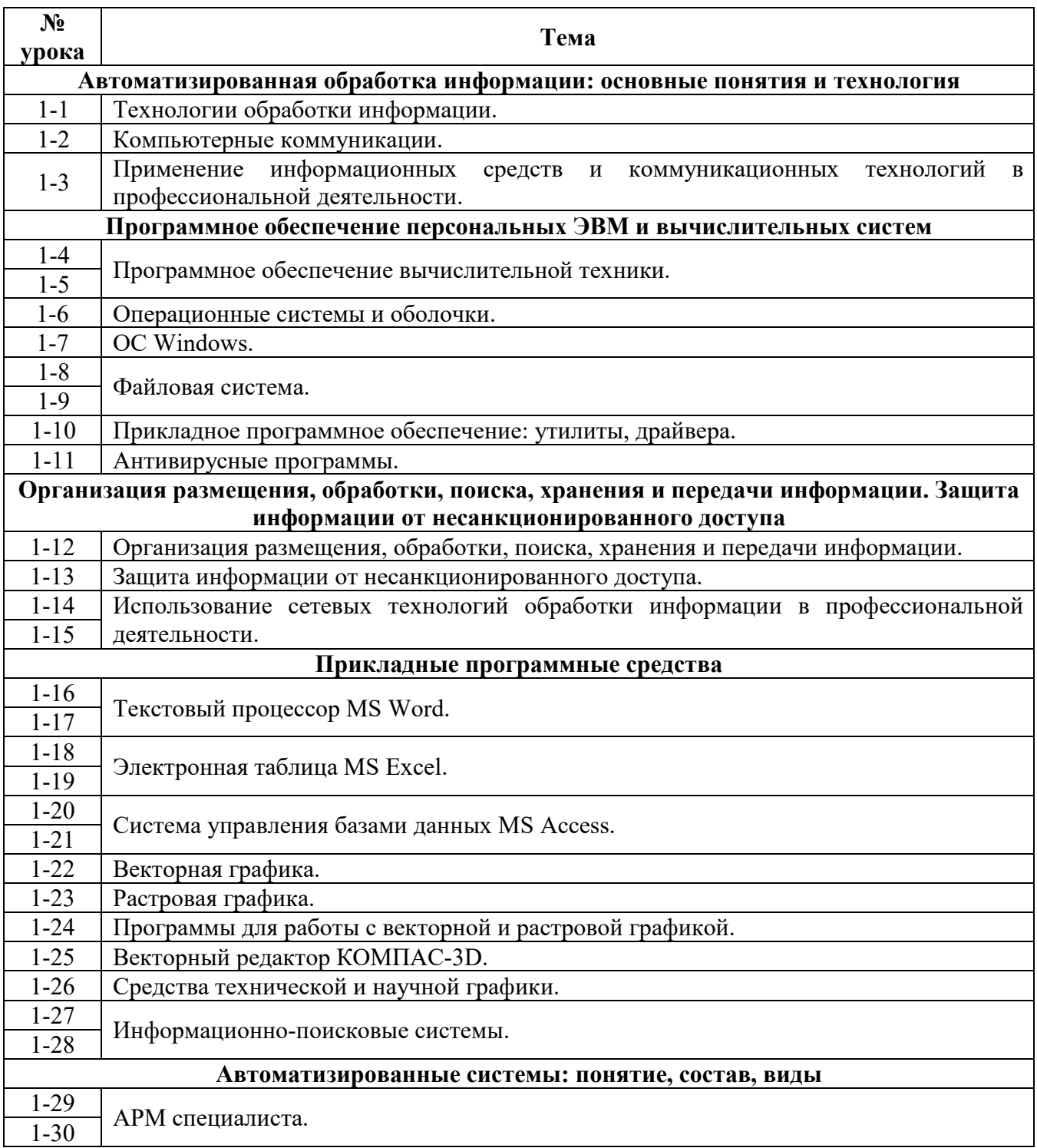

### **Поурочное планирование практических занятий учебной дисциплины: ЕН.02 Информатика**

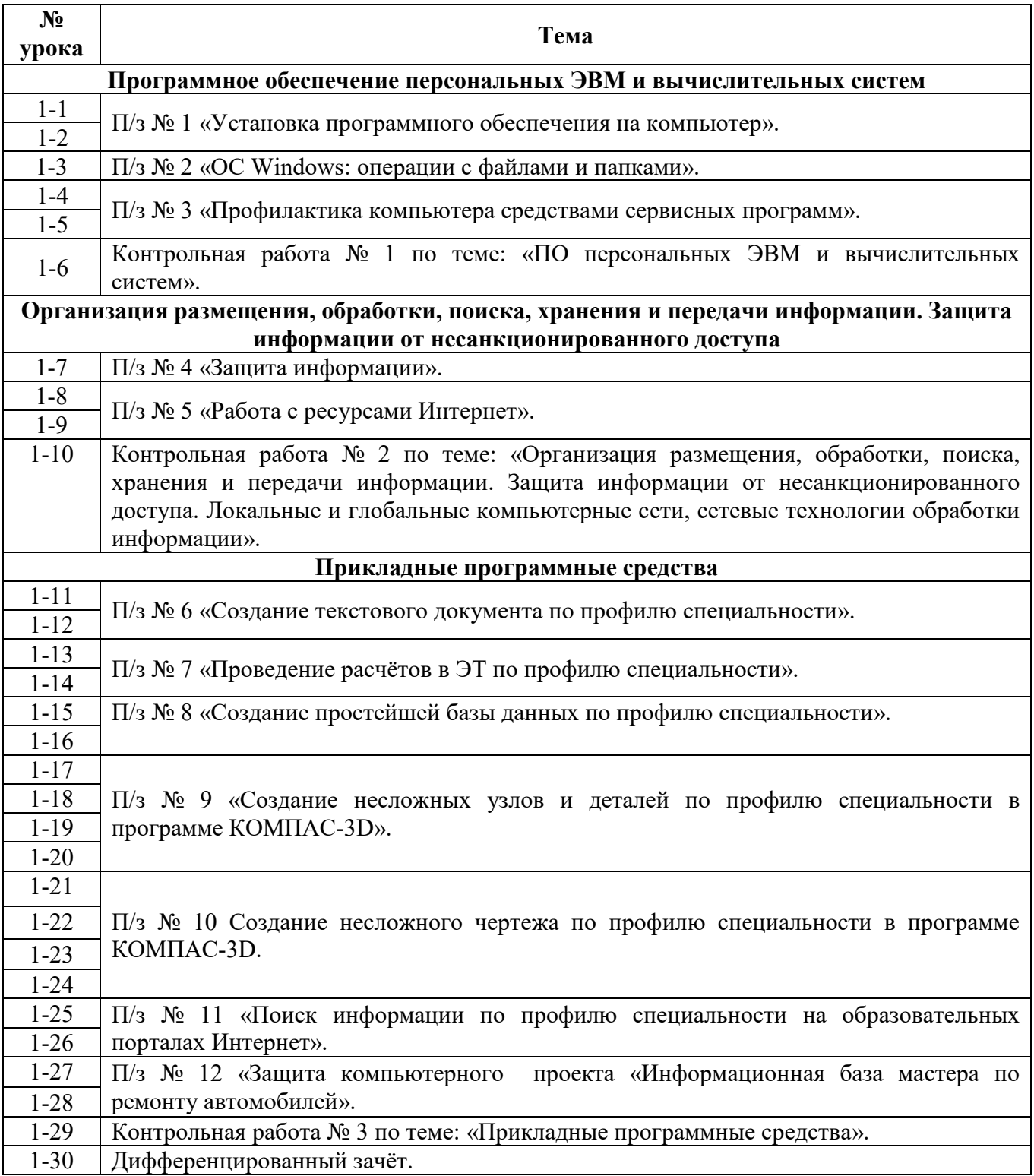